## Control

#### Announcements

- Lecture tomorrow will be held in Soda 306
  - Unfortunately, we cannot accommodate everyone to attend live—lecture
  - -A form will be released tomorrow morning to reserve a spot at 8 am
    - •First 90 students
    - •We'll also the option of joining live-lecture remotely
- Technical OH for lab are today
  - -Warren 101B (section A)
  - Some hours are offered online as well
- Search for Teammates Ed post #111

## Print and None

(Demo)

### None Indicates that Nothing is Returned

The special value None represents nothing in Python A function that does not explicitly return a value will return None Careful: None is not displayed by the interpreter as the value of an expression >>> def does\_not\_return\_square(x): -< No return None value is not displayed >>> does\_not\_return\_square(4) The name **sixteen** >>> sixteen = does\_not\_return\_square(4) is now bound to >>> sixteen + 4 the value None Traceback (most recent call last): File "<stdin>", line 1, in <module> TypeError: unsupported operand type(s) for +: 'NoneType' and 'int'

#### Pure Functions & Non-Pure Functions

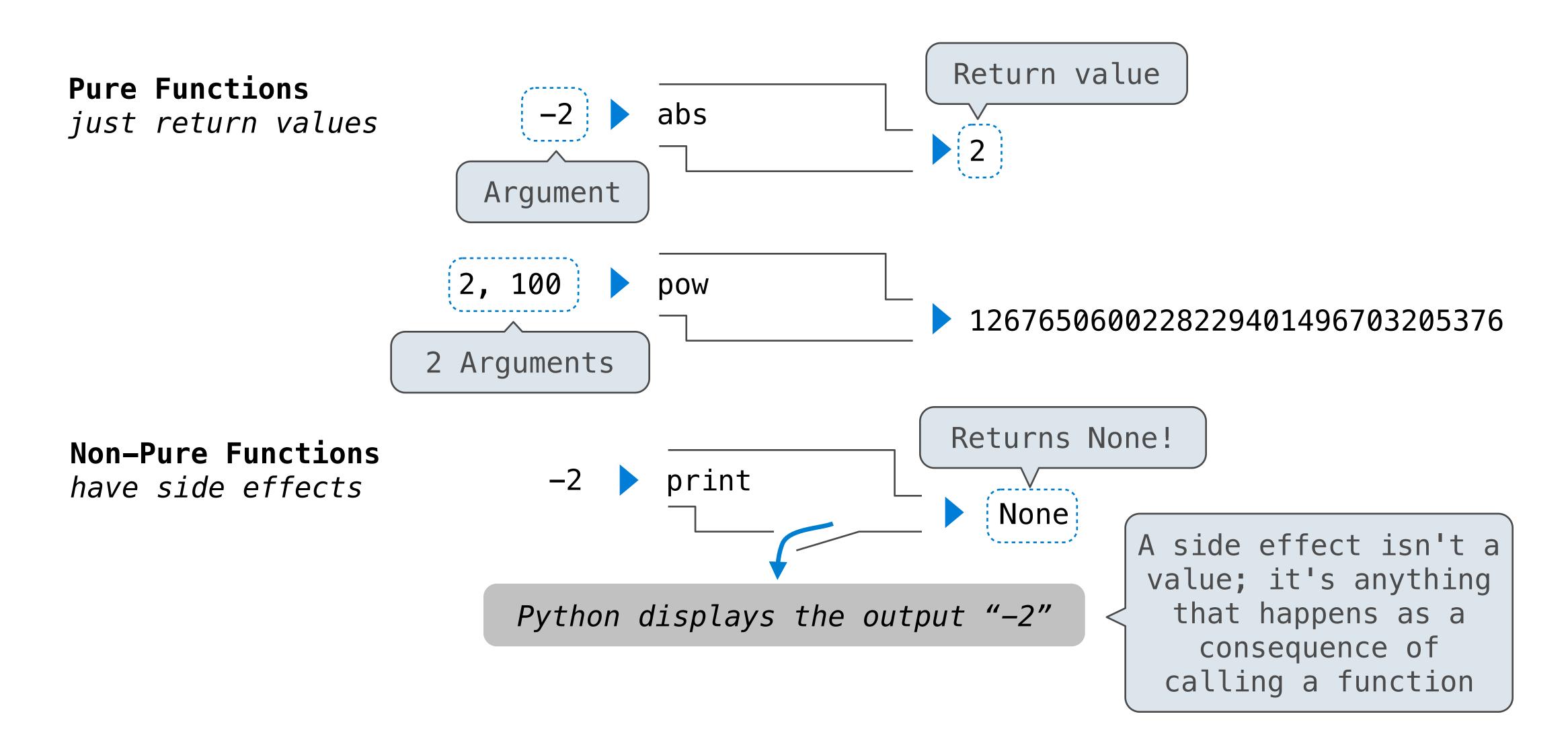

5

#### Nested Expressions with Print

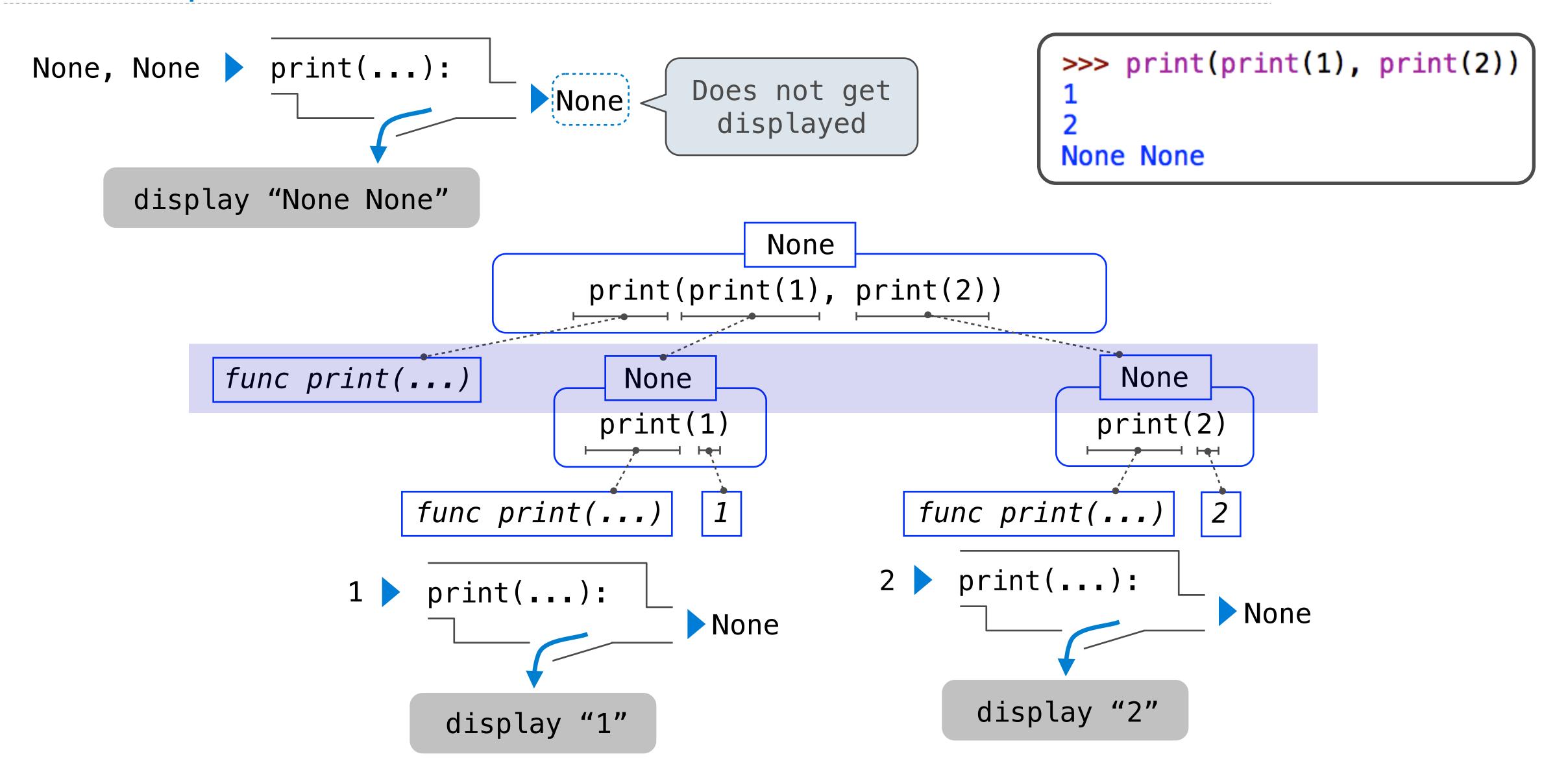

Multiple Environments

### Life Cycle of a User-Defined Function

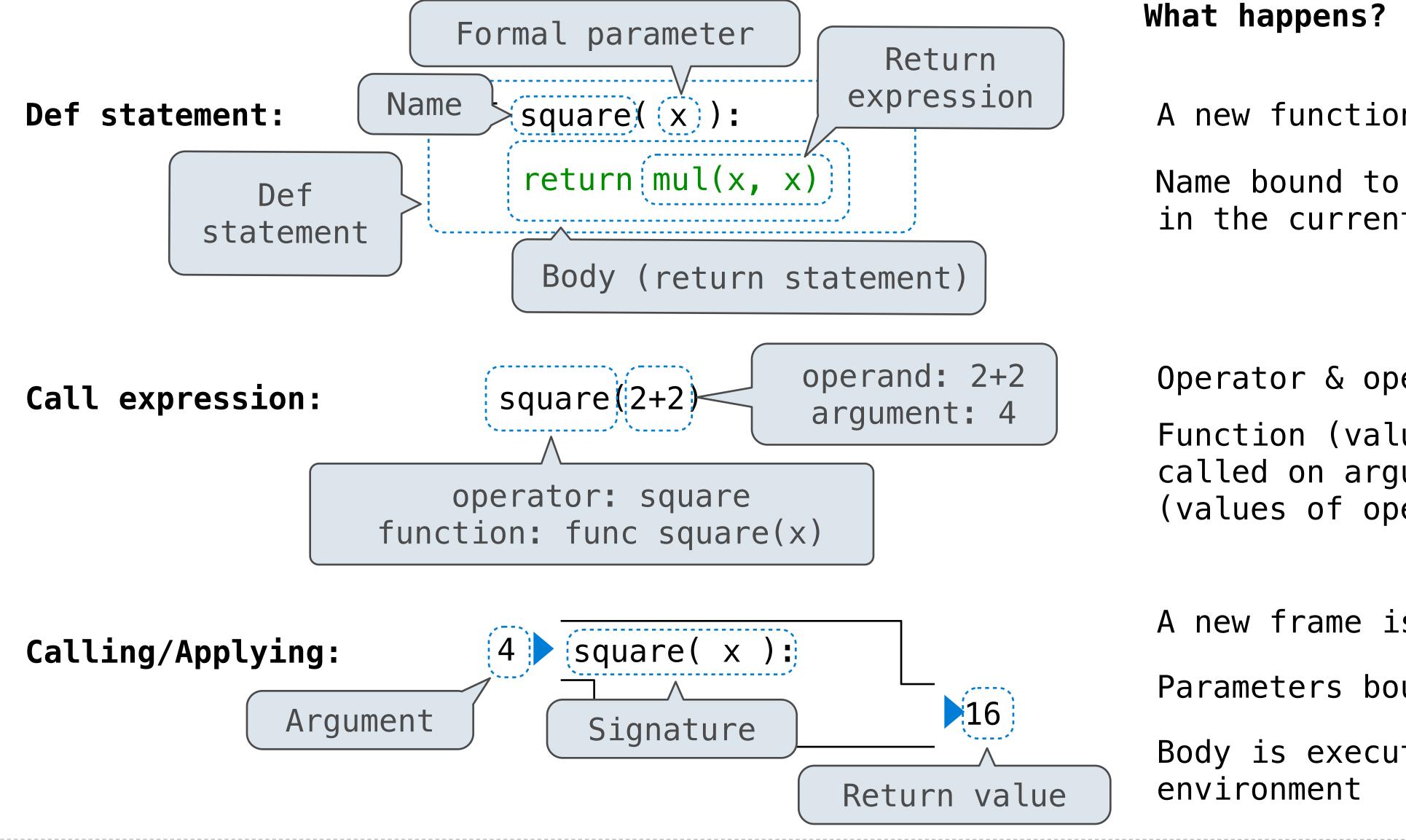

A new function is created!

Name bound to that function in the current frame

Operator & operands evaluated Function (value of operator) called on arguments (values of operands)

A new frame is created!

Parameters bound to arguments

Body is executed in that new

### Multiple Environments in One Diagram!

```
1 from operator import mul

→ 2 def square(x):
3    return mul(x, x)

→ 4 square(square(3))
```

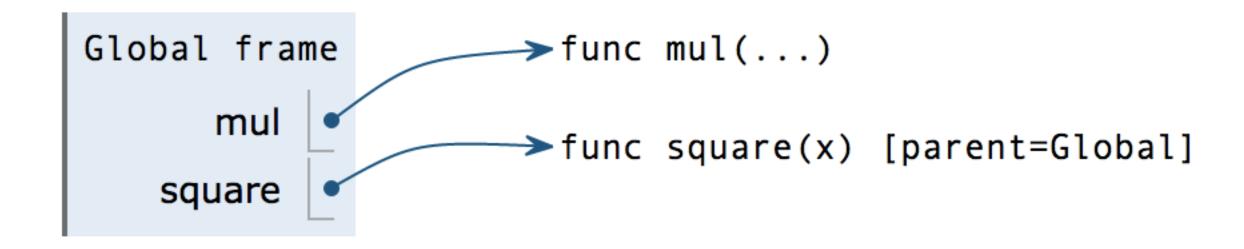

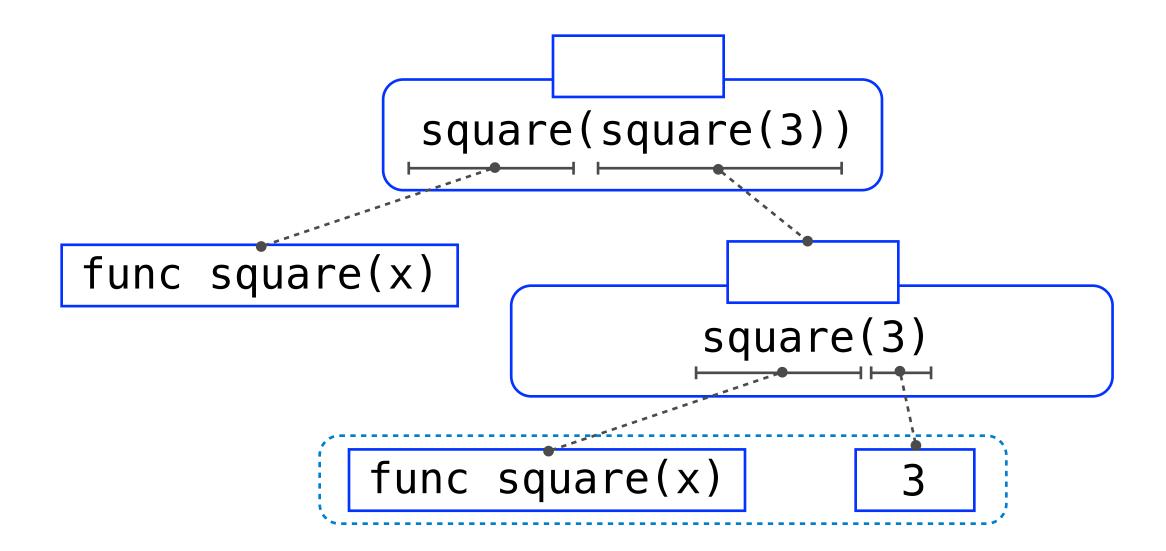

### Multiple Environments in One Diagram!

```
1 from operator import mul

→ 2 def square(x):

→ 3 return mul(x, x)

4 square(square(3))
```

```
Global frame

mul
square

func mul(...)

func square(x) [parent=Global]

x 3

Return
value

punc mul(...)

func square(x) [parent=Global]

x 3
```

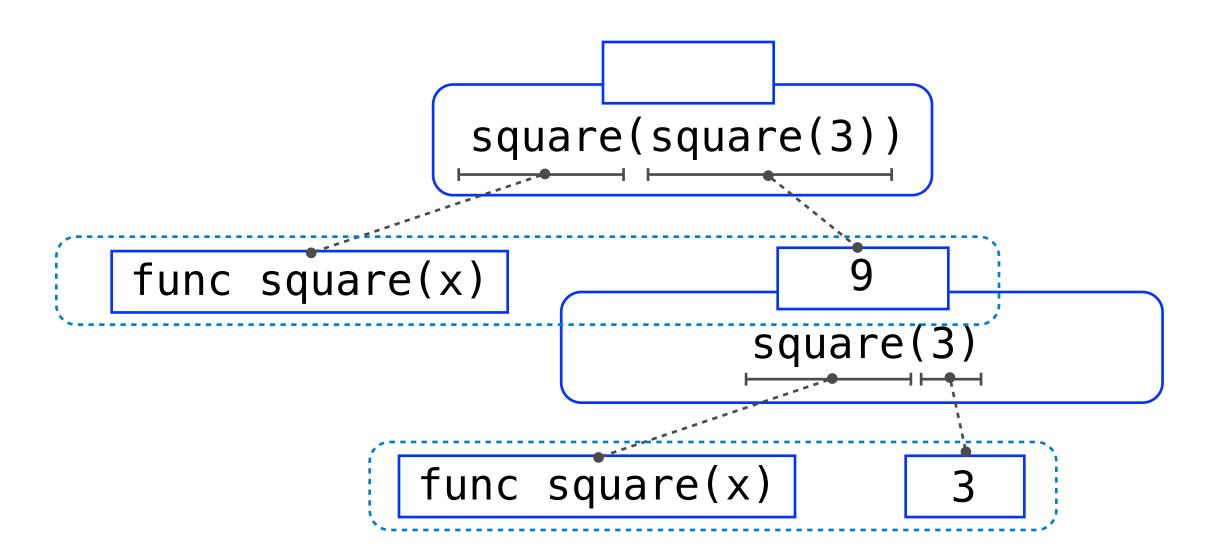

### Multiple Environments in One Diagram!

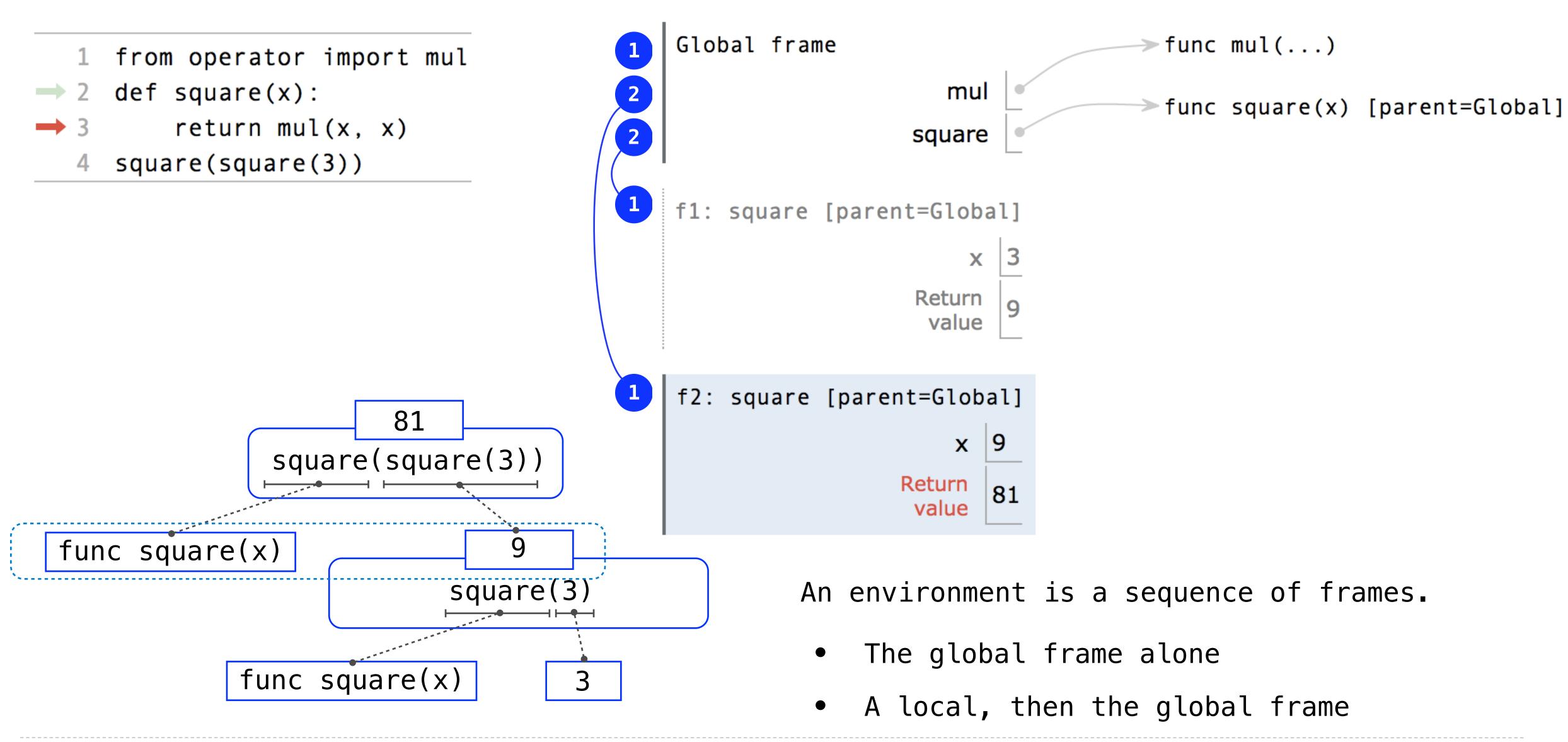

http://pythontutor.com/composingprograms.html#code=from%20operator%20import%20mul%0Adef%20square%283%29%20wcumulative=true&curInstr=0&mode=display&origin=composingprograms.js&py=3&rawInputLstJSON=%5B%5D

### Names Have No Meaning Without Environments

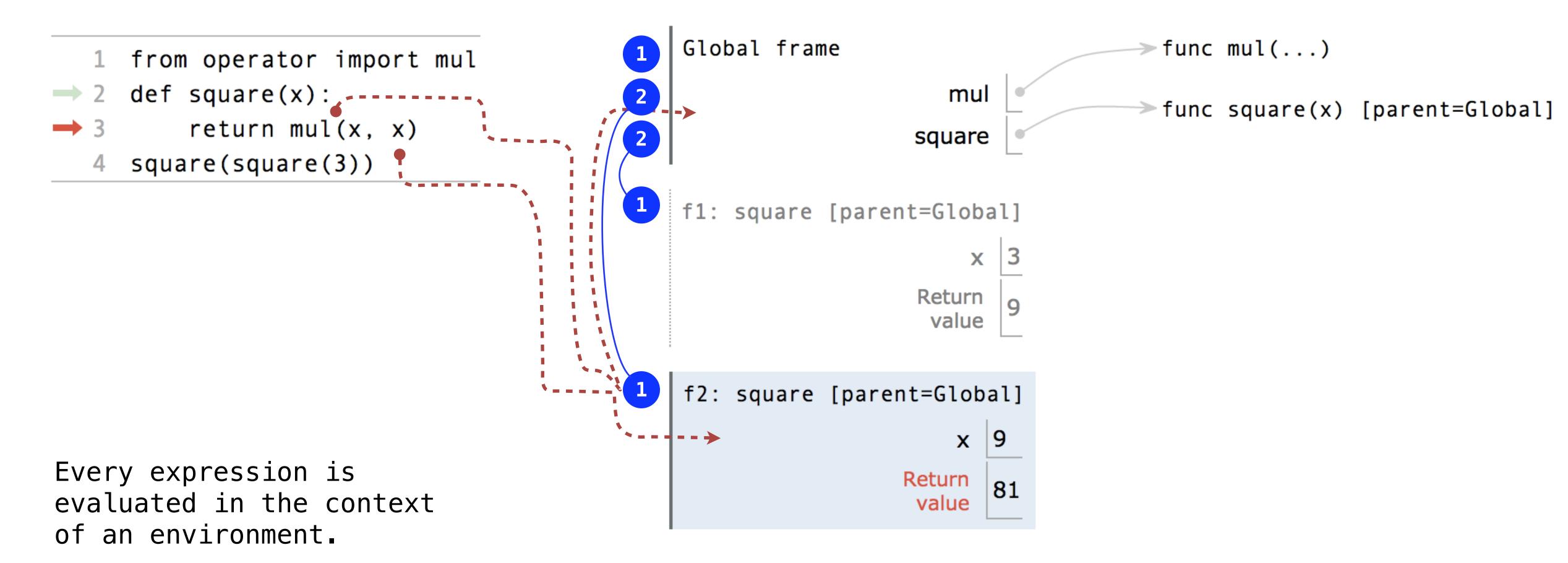

An environment is a sequence of frames.

- The global frame alone
- A local, then the global frame

### Names Have Different Meanings in Different Environments

A call expression and the body of the function being called are evaluated in different environments

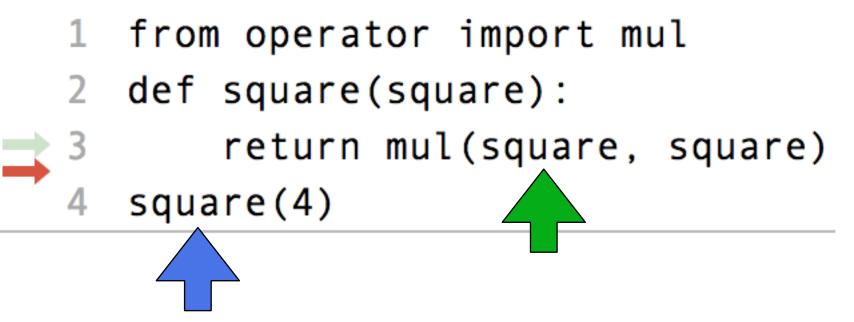

Every expression is evaluated in the context of an environment.

A name evaluates to the value bound to that name in the earliest frame of the current environment in which that name is found.

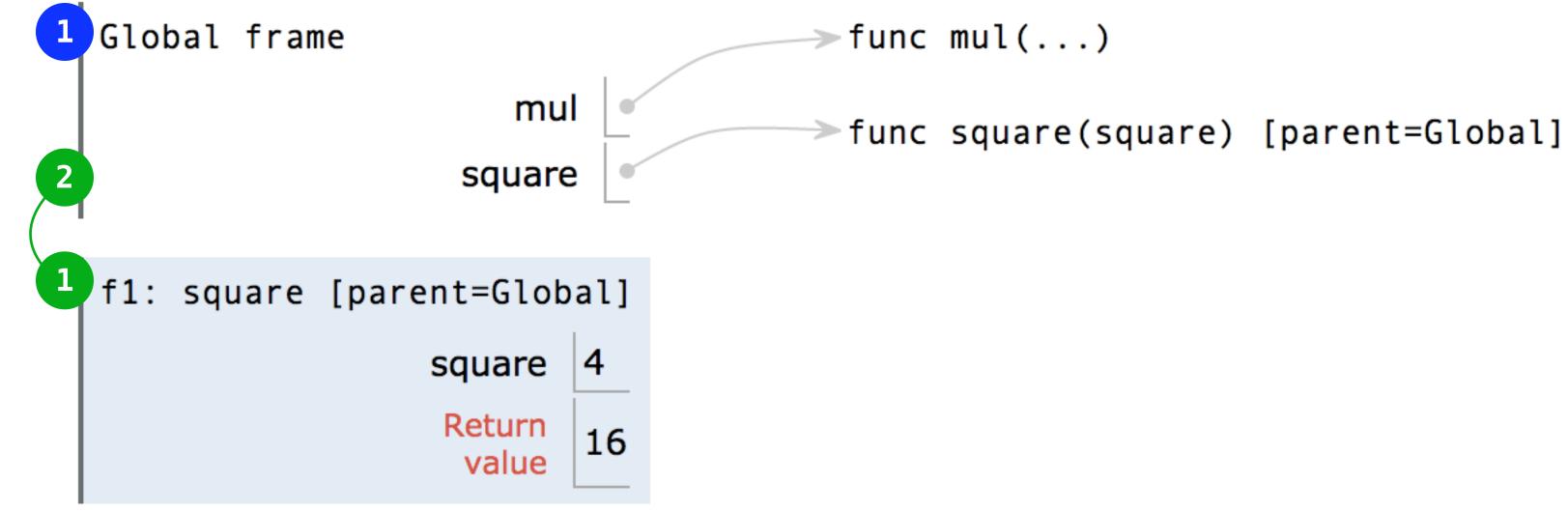

## Miscellaneous Python Features

Division
Multiple Return Values
Source Files
Doctests
Default Arguments

(Demo)

## **Conditional Statements**

#### Statements

#### A *statement* is executed by the interpreter to perform an action

#### Compound statements:

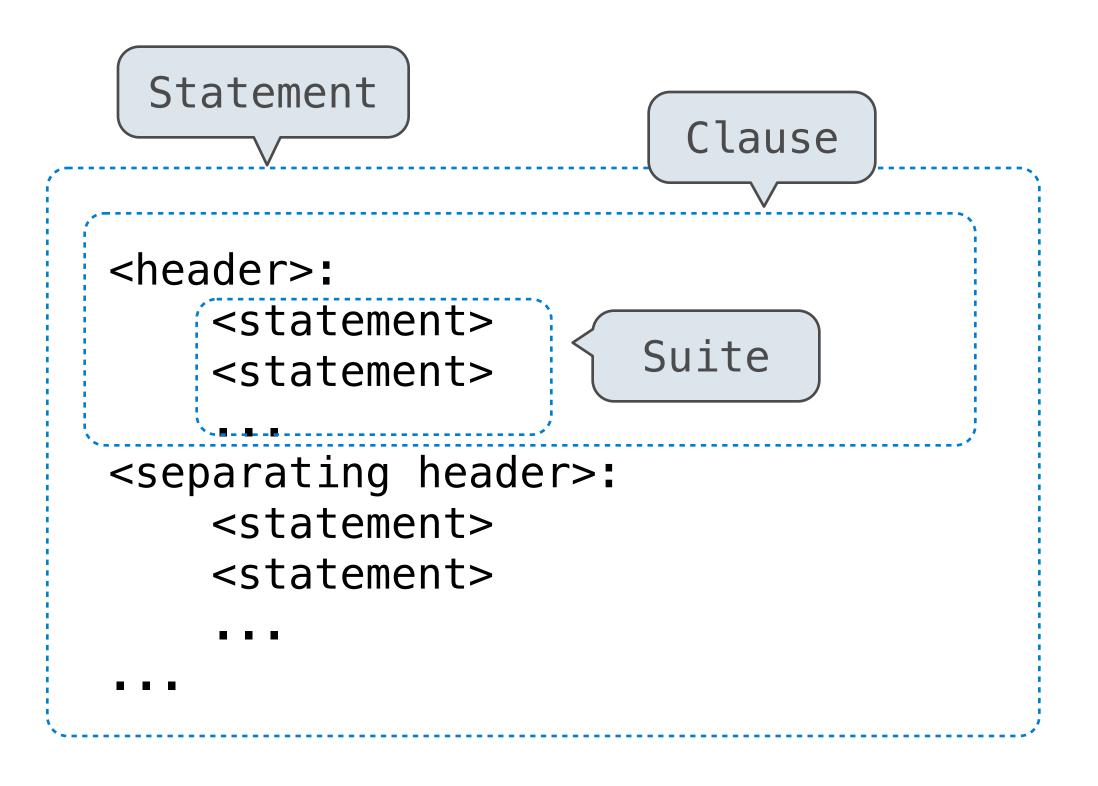

The first header determines a statement's type

The header of a clause "controls" the suite that follows

def statements are compound statements

16

#### **Compound Statements**

#### Compound statements:

A suite is a sequence of statements

To "execute" a suite means to execute its sequence of statements, in order

#### Execution Rule for a sequence of statements:

- Execute the first statement
- Unless directed otherwise, execute the rest

#### **Conditional Statements**

```
def absolute_value(x):
    """Return the absolute value of x."""

if x < 0:
    return -x
elif x == 0:
    return 0
else:
    return x</pre>
```

#### **Execution Rule for Conditional Statements:**

Each clause is considered in order.

- 1. Evaluate the header's expression.
- 2. If it is a true value, execute the suite & skip the remaining clauses.

#### Syntax Tips:

- 1. Always starts with "if" clause.
- 2. Zero or more "elif" clauses.
- 3. Zero or one "else" clause, always at the end.

#### **Boolean Contexts**

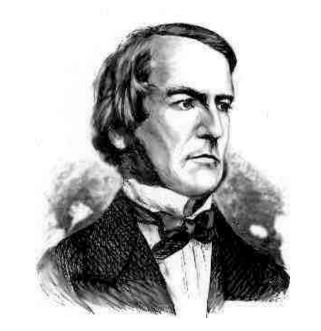

George Boole

```
def absolute_value(x):
    """Return the absolute value of x."""
    if x < 0:
        return -x
    elif x == 0:
        return 0
    else:
        return x</pre>
```

19

#### **Boolean Contexts**

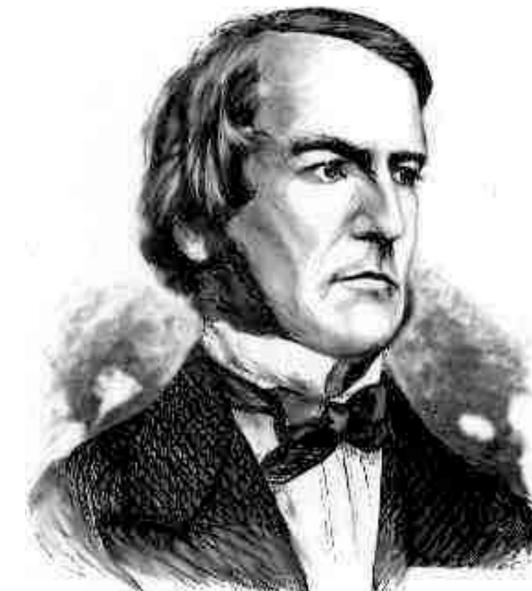

George Boole

```
def absolute_value(x):
    """Return the absolute value of x."""
    if x < 0:
        return -x
    elif x == 0:
        return 0
    else:
        return x</pre>
```

False values in Python: False, 0, '', None (more to come)

True values in Python: Anything else (True)

Read Section 1.5.4!

(Demo)

# Control Expressions

### **Logical Operators**

To evaluate the expression <left> and <right>:

- 1. Evaluate the subexpression <left>
- 2. If it evaluates to a false-y value, v, the expression evaluates to v
- 3. Otherwise, the expression evaluates to <right>

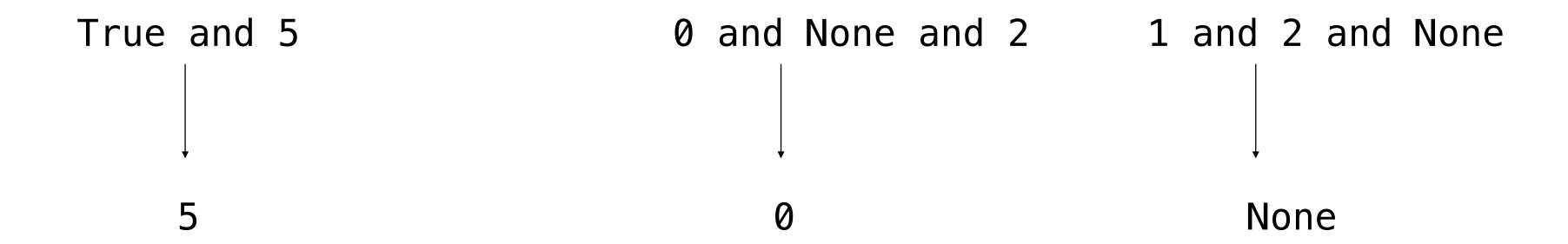

### **Logical Operators**

To evaluate the expression <left> or <right>:

- 1. Evaluate the subexpression <left>
- 2. If it evaluates to a truth-y value, v, the expression evaluates to v
- 3. Otherwise, the expression evaluates to <right>

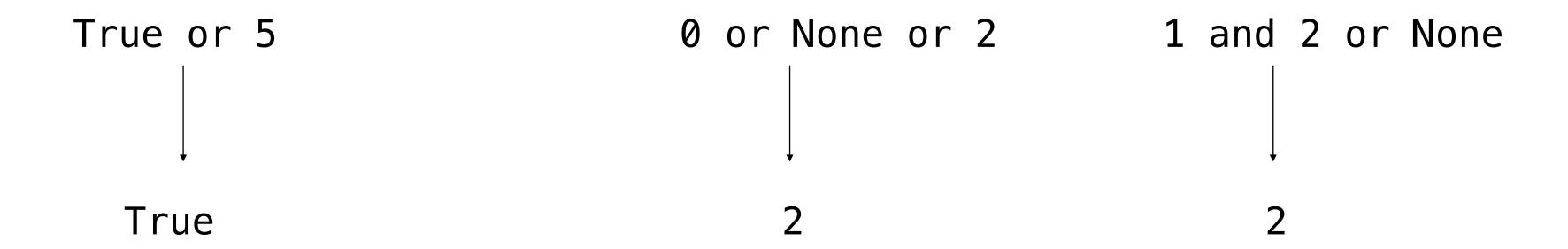

23

### **Logical Operators**

To evaluate the expression not <expression>:

- 1. Evaluate the subexpression <expression>
- 2. If it evaluates to a truth-y value, the expression evaluates to False
- 3. Otherwise, the expression evaluates to True

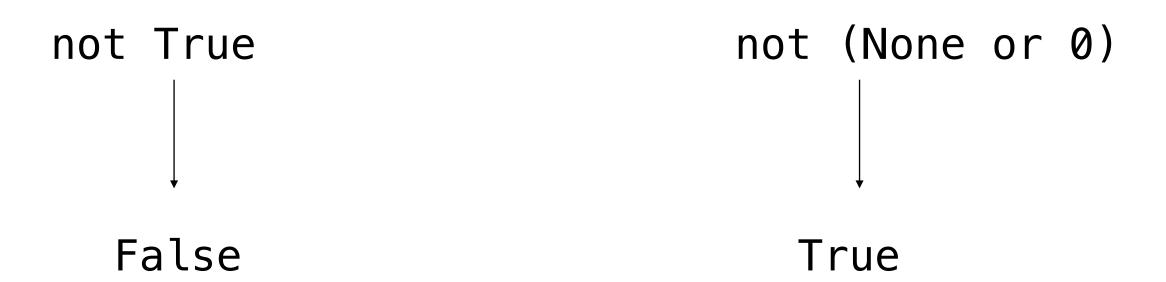

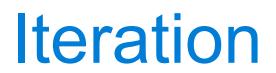

#### While Statements

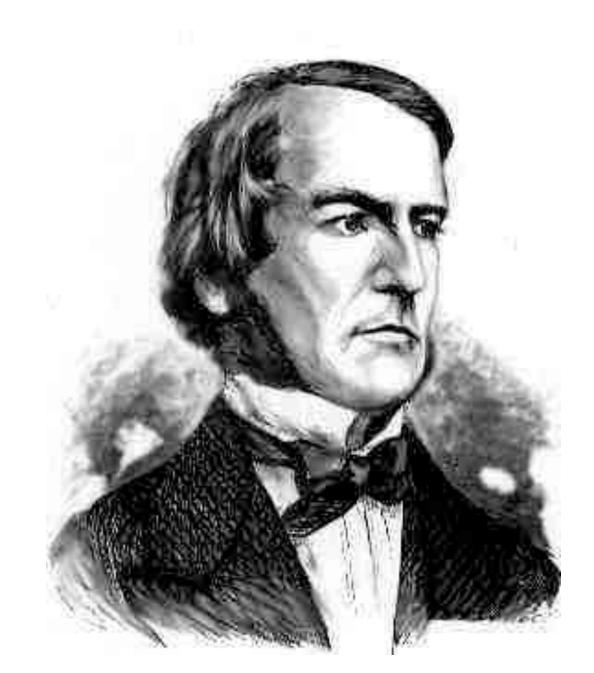

George Boole

(Demo)

```
1 i, total = 0, 0
2 while i < 3:
3 i = i + 1
4 total = total + i</pre>
```

```
Global frame

i 🕱 🛣 🕱 3

total 🕱 🛣 🕱 6
```

#### **Execution Rule for While Statements:**

- 1. Evaluate the header's expression.
- 2. If it is a true value,
   execute the (whole) suite,
   then return to step 1.

(Demo)

#### Summary

- There are pure and non-pure functions
  - Print is a non-pure function that return None, but displays something as a side effect
- Multiple environments can exists in a diagram
  - •It is important to keep track an environment, tracing back to the parent of the earliest frame
  - Every expression is evaluated in the context of an environment
- How floordiv, truediv, and mod are used in a boolean context
  - -later, we'll be seeing how they are used for digit manipulation
- A conditional statement is executed in order
  - •only one suite is executed, and any following clauses are skipped
- Logical operators, and and or
- Using while statements for iteration